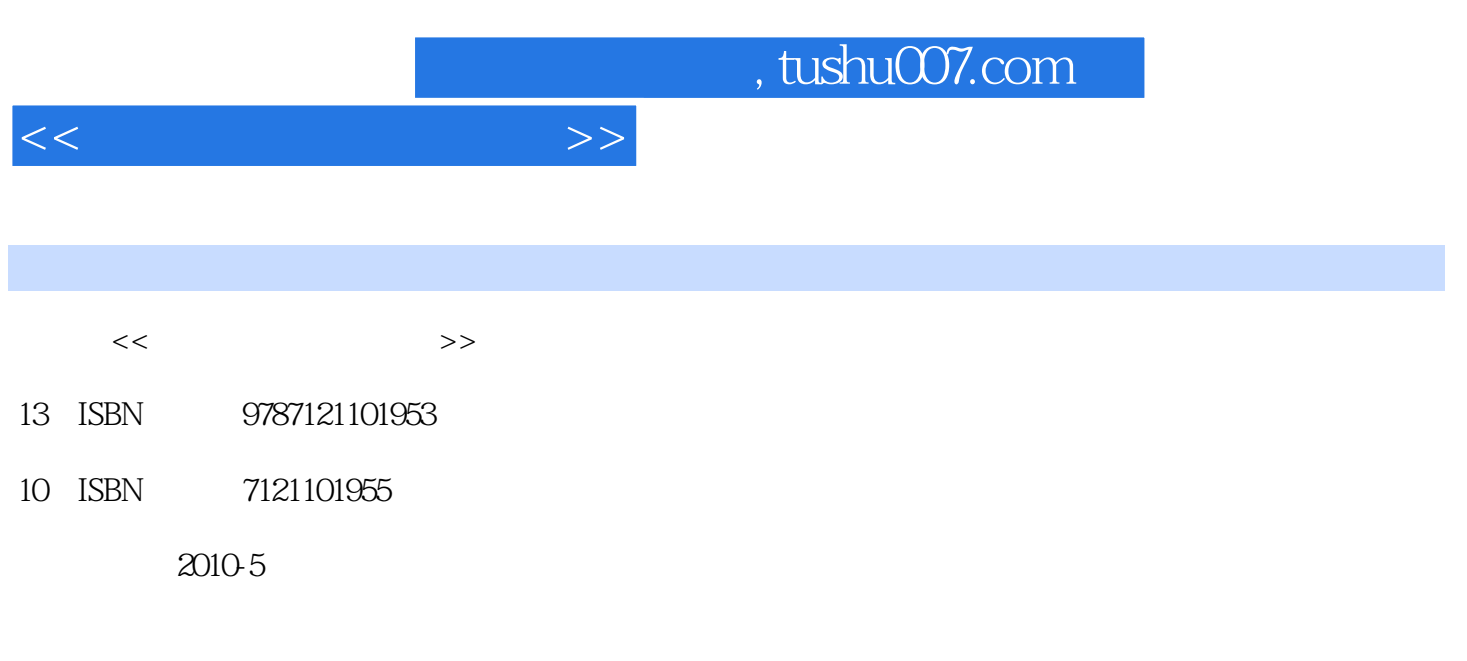

页数:279

PDF

更多资源请访问:http://www.tushu007.com

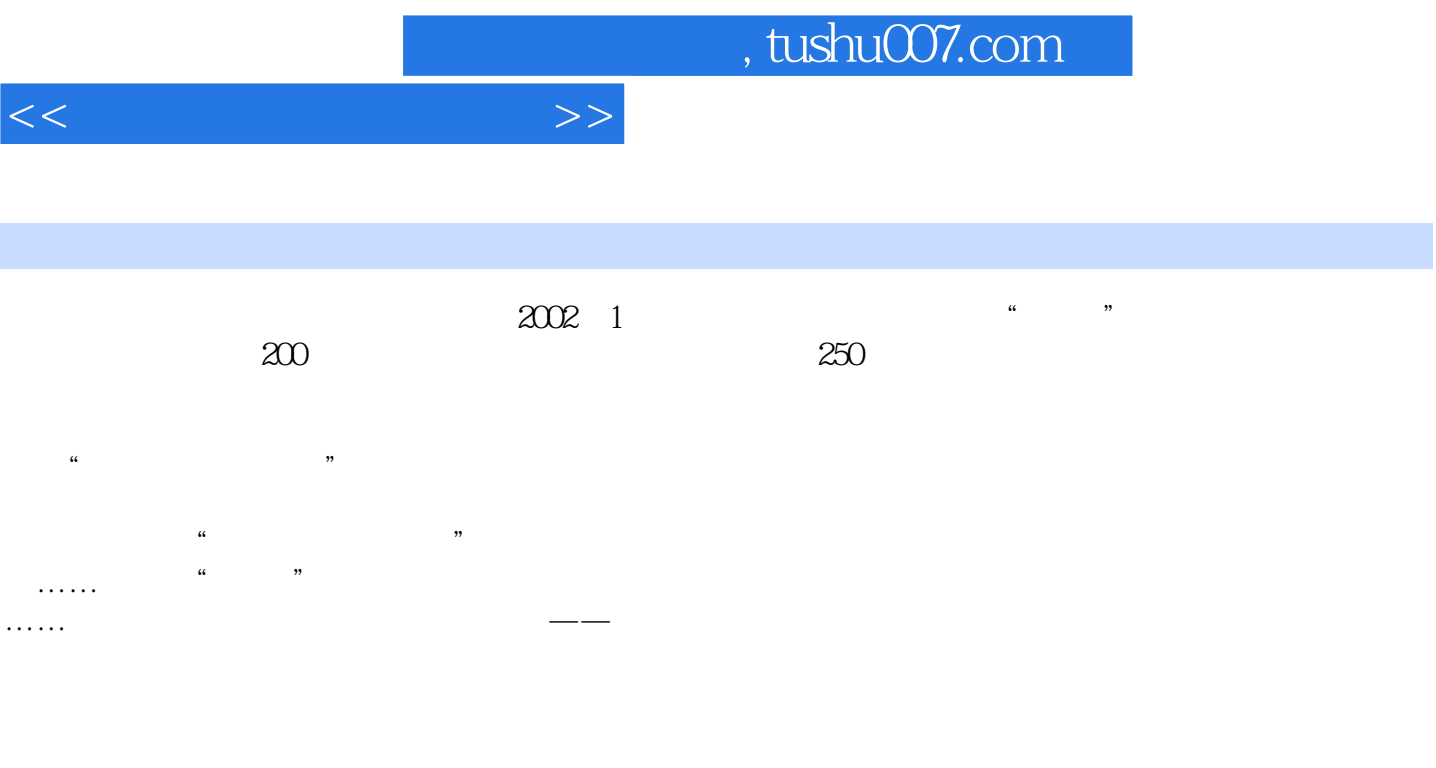

想快速掌握电脑的某方面应用技能,例如打字、上网、办公、组装……在电脑使用的过程中,遇到了

*Page 2*

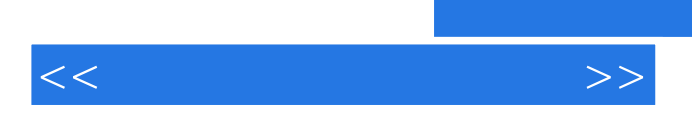

Photoshop

, tushu007.com

 $<<$ 

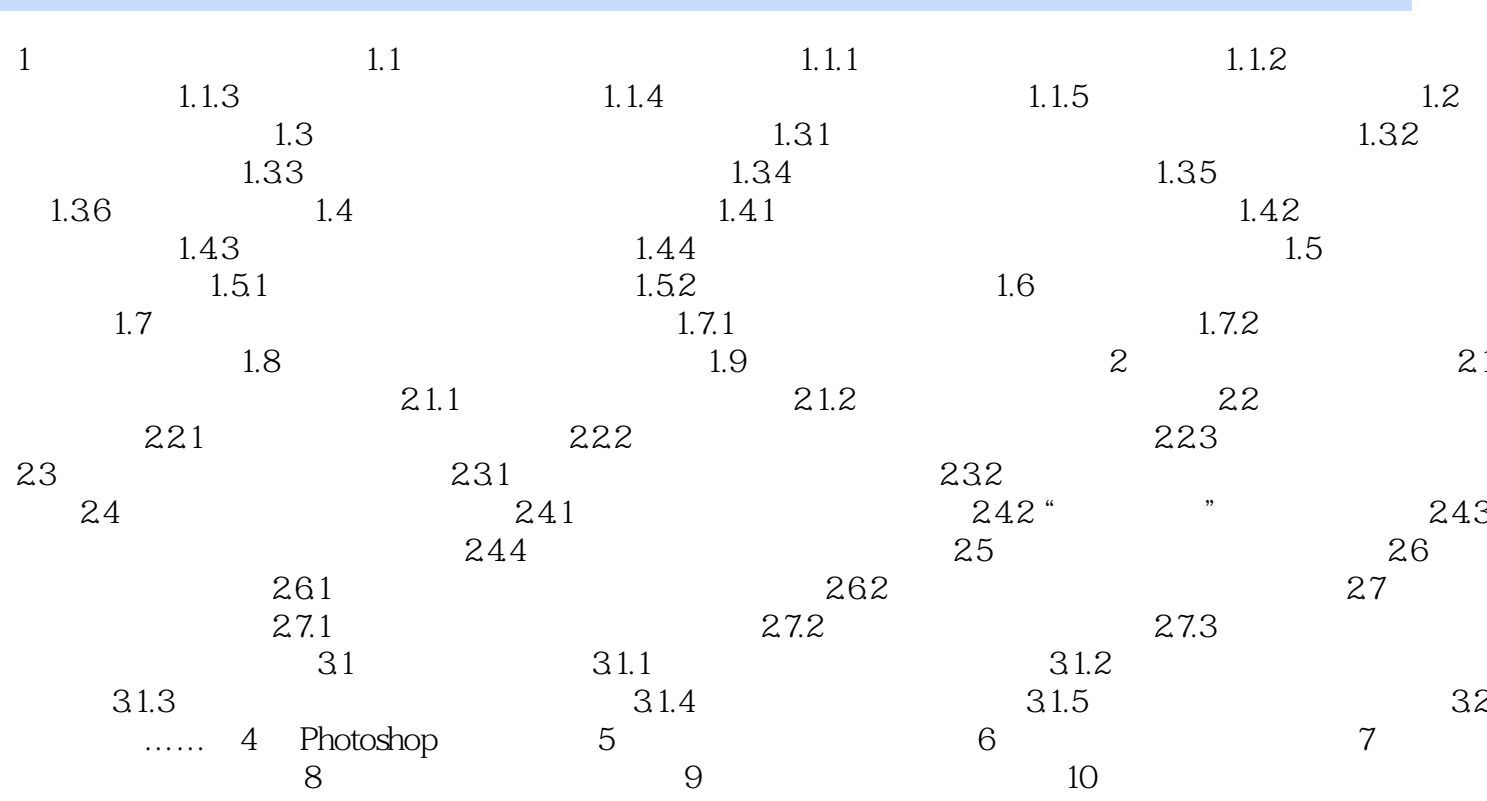

 $>>$ 

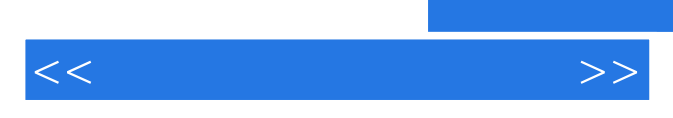

*Page 5*

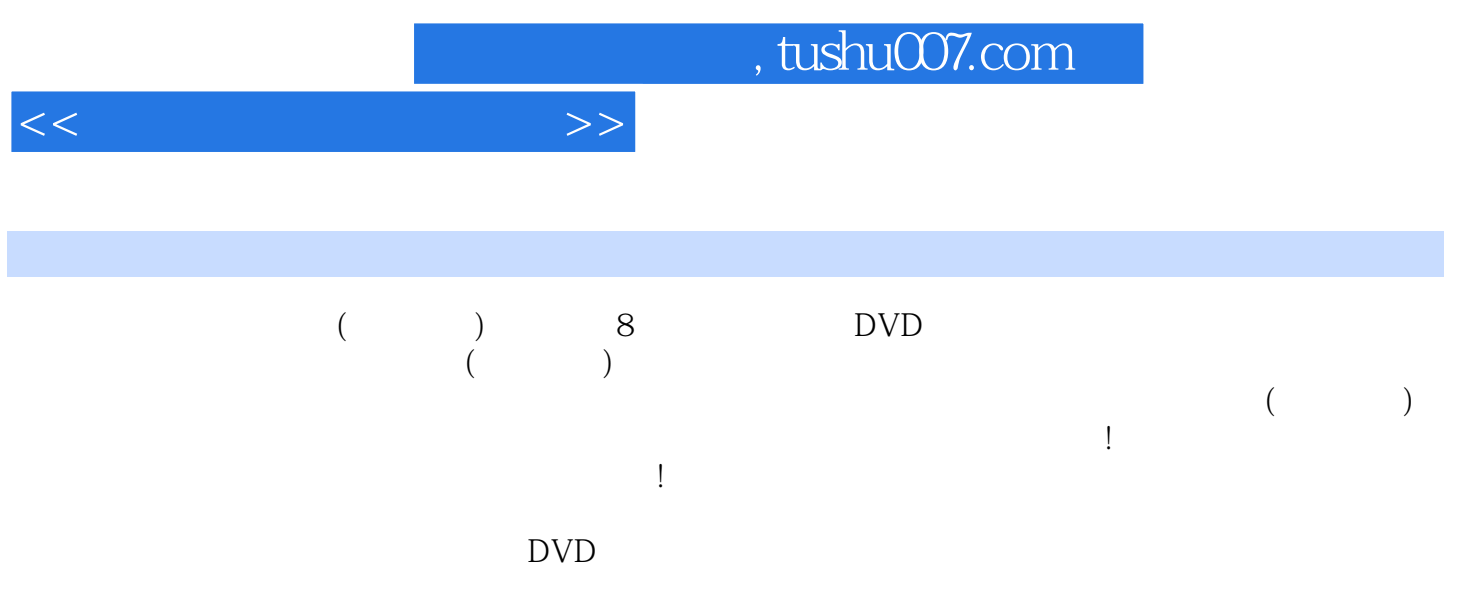

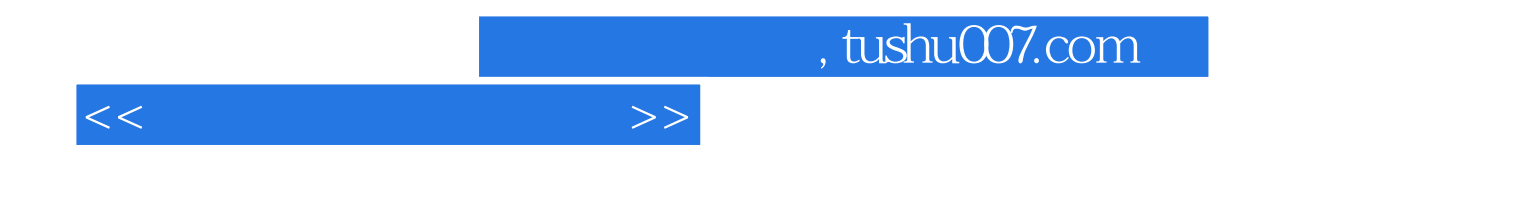

本站所提供下载的PDF图书仅提供预览和简介,请支持正版图书。

更多资源请访问:http://www.tushu007.com